# **Orientierungshilfe zur WSDL-Datei Schnittstelle für Zertifizierungsstellen (Tierwohl Datenbank Stammdaten)**

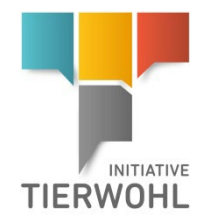

Dieses Dokument ist als Orientierungshilfe zu sehen. Technische Details zu Feldern und Typen entnehmen Sie bitte der WSDL-Datei.

Die WSDL liegt hier:

**<https://datenbank.initiative-tierwohl.de/QSTierwohl/services/tierwohlAudit?wsdl>**

(Die WSDL zum Testsystem liegt hier: **<https://test.qs-plattform.de/QSTierwohl/services/tierwohlAudit?wsdl>**)

Die Authentifizierung geschieht über Web Service Security wie hier spezifiziert: **[http://docs.oasis-open.org/wss/2004/01/oasis-200401-wss-username-token-profile-](http://docs.oasis-open.org/wss/2004/01/oasis-200401-wss-username-token-profile-1.0.pdf)[1.0.pdf](http://docs.oasis-open.org/wss/2004/01/oasis-200401-wss-username-token-profile-1.0.pdf)**

Benutzt wird der Passwort Typ "PasswordText" also das Passwort im Klartext.

RSP·

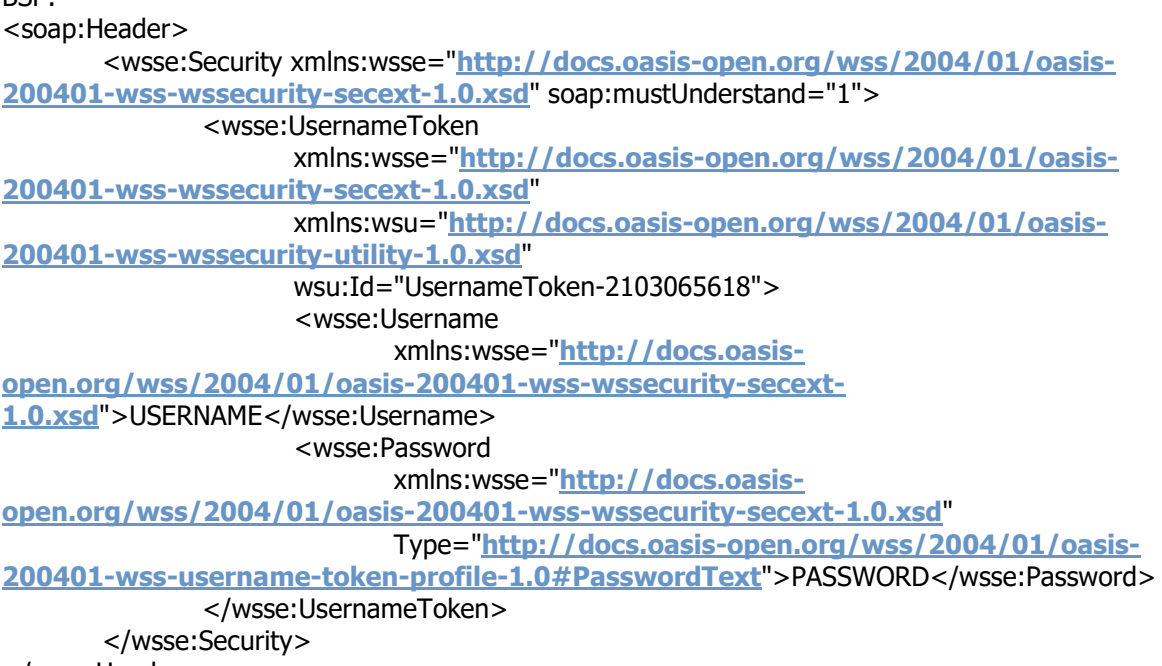

</soap:Header>

IT-Dienstleister erhalten die Zugangsdaten über die Zertifizierungsstellen, für die sie entwickeln.

Bei Fragen rufen Sie uns gerne an, auch unter der support-Nummer: +49 (0) 0228 35068 199 (E-Mail: support@q-s.de)

Im Dokument sind die Nachrichten mit ihren englischen Begriffen beschrieben.

Für alle Nachrichten, die die Zertifizierungsstelle abfragen kann, muss sie sich in der Anfrage mit ihrem Benutzernamen und Passwort identifizieren.

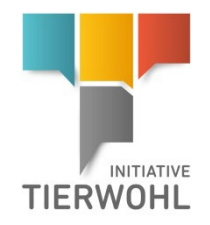

## **1 Nachricht Abfrage Prüfliste (WSDL-Name: Checklists)**

In der Anfrage muss als Filterkriterium die Angabe einer Produktionsart und eines Referenzdatums angegeben werden. Das Referenzdatum bestimmt zu welchem Zeitpunkt die Prüfliste gültig sein muss. Wenn keine Produktionsart angegeben ist, wird automatisch nach einer Checkliste für die Fleischwirtschaft gesucht.

Als Antwort erhält sie eine Liste mit Prüflistendatensätzen.

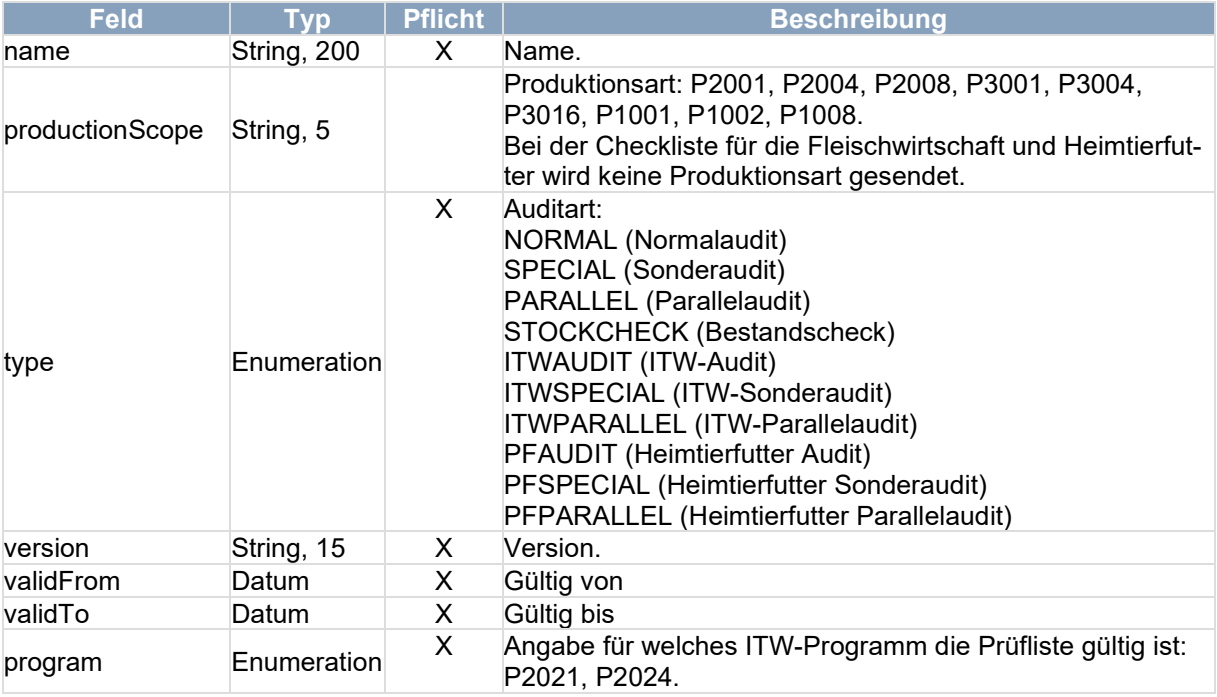

Jeder Prüflistendatensatz enthält eine Liste mit allen Checkpunkten.

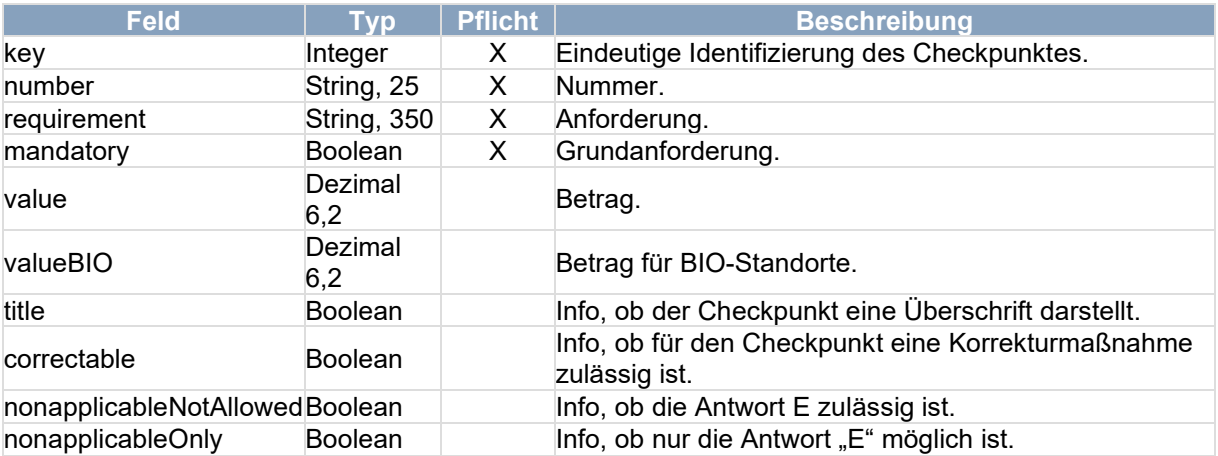

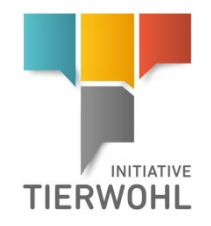

## **2 Nachricht Import Auditbericht (WSDL-Name: UploadAudits)**

Die Zertifizierungsstelle kann einen oder mehrere Auditberichte gleichzeitig senden.

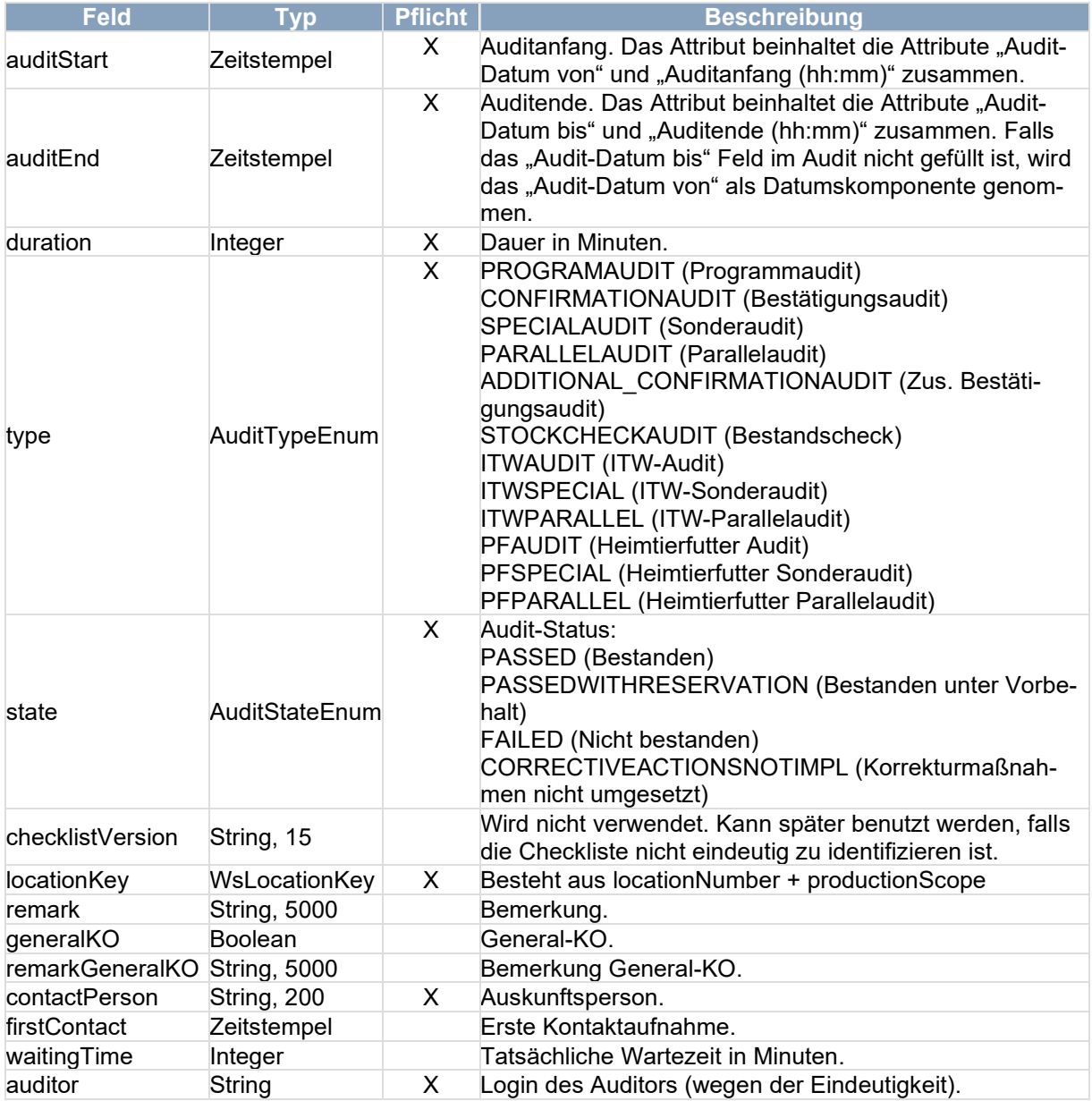

Für die Bereiche Fleischwirtschaft, Heimtierfutter, Rind, Schwein und Geflügel ist jeweils ein eigener Satz an speziellen Datenfeldern definiert. Pro Audit muss nur der passende Bereich gefüllt werden.

### **Bereich Fleischwirtschaft**

Produktionsarten 30 bis 92 und 880 WSDL-Name: WsMeatSectorAuditDataType

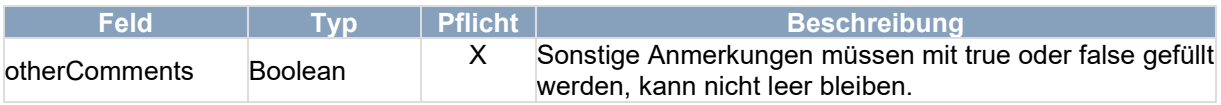

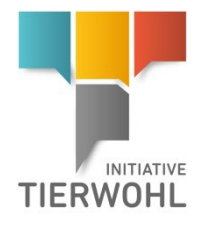

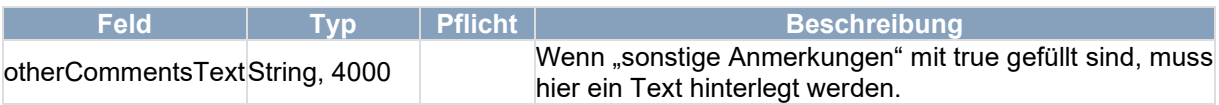

#### **Bereich Heimtierfutter**

Produktionsarten 501 bis 530 WSDL-Name: WsPetFoodAuditDataType

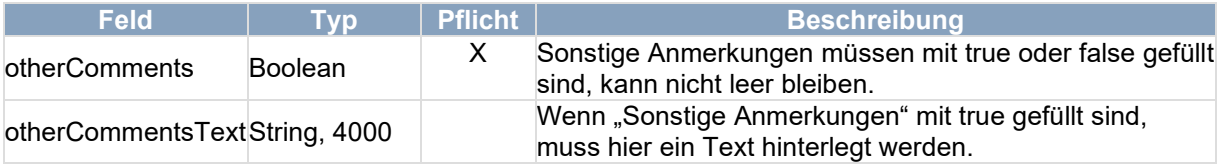

#### **Bereich Rind**

Produktionsarten 1001 bis 1008

WSDL-Name: WsCattleAuditDataType

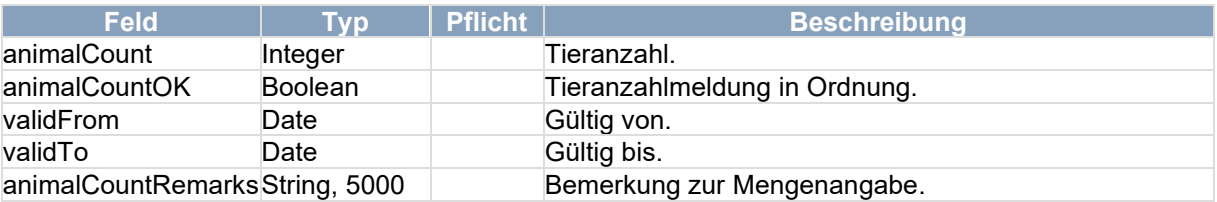

#### **Bereich Schwein**

Produktionsarten 2001 bis 2008 WSDL-Name: WsPigAuditDataType

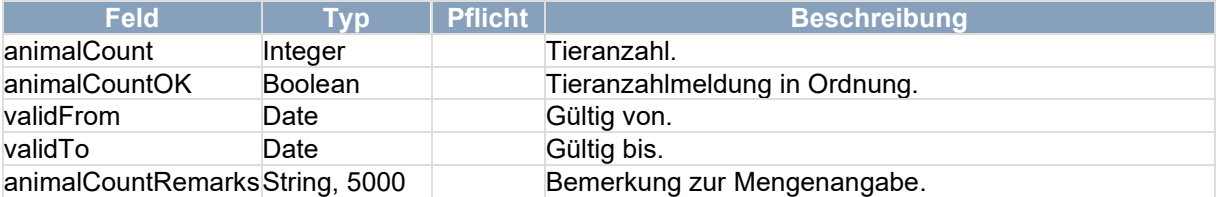

### **Bereich Geflügel**

Produktionsarten 3001 bis 3016 WSDL-Name: WsPoultryAuditDataType

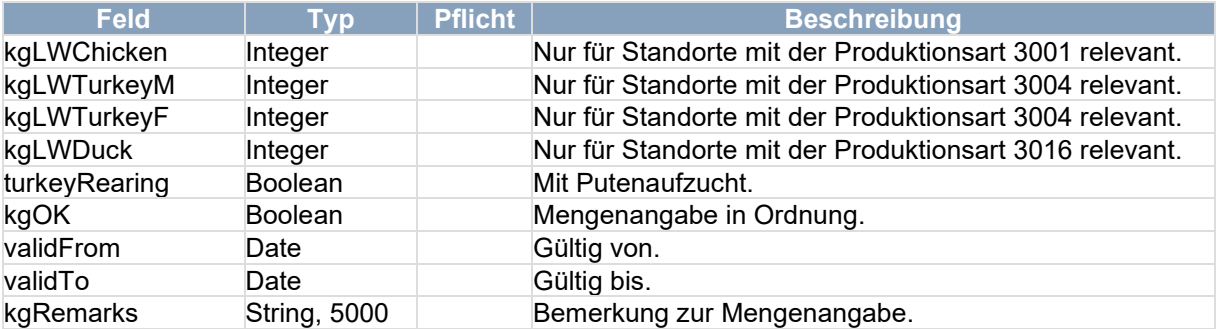

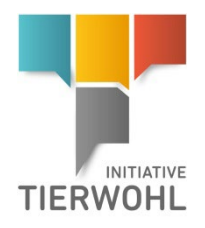

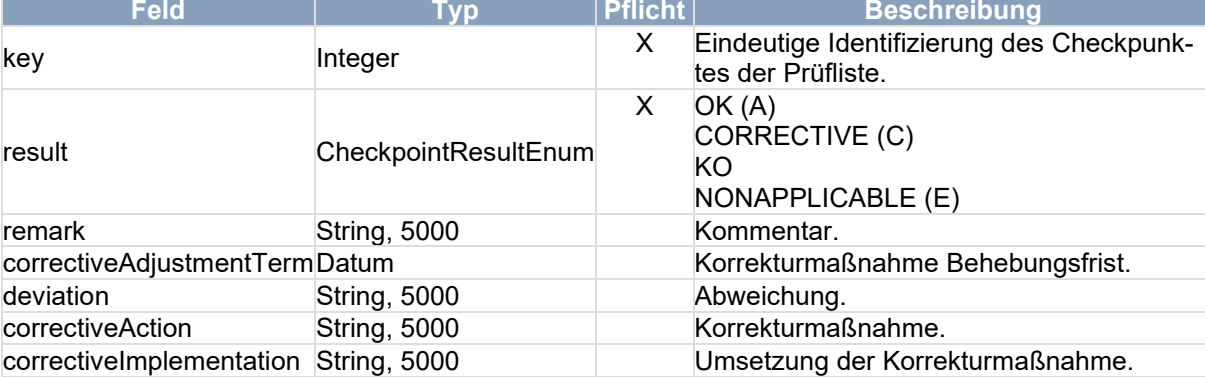

Für den Auditdatensatz wird eine Liste mit Checkpunkten inkl. der Ergebnisse ausgegeben.

**Gesellschaft zur Förderung des Tierwohls in der Nutztierhaltung mbH** Geschäftsführer: Dr. Alexander Hinrichs, Robert Römer Schwertberger Straße 14 53177 Bonn Tel +49 (0) 228 3364850 info@initiative-tierwohl.de

> Orientierung WSDL-Datei Schnittstelle für Zertifizierungsstellen (Tierwohl Datenbank Stammdaten) Stand: 15.11.2023 Status: Freigabe Seite 5 von 5